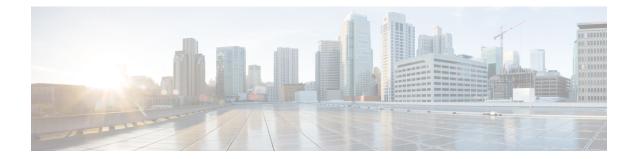

# **MME-eMBMS Service Configuration Mode Commands**

| The MME-eMBMS Service Configuration Mode is used to create and manage the MME's LTE Evolved |
|---------------------------------------------------------------------------------------------|
| Multimedia Broadcast Multicast Service configuration for the LTE/SAE network.               |
|                                                                                             |

| Command Modes | Exec > Global Configuration > Context Configuration > MME-eMBMS Service                                                          |
|---------------|----------------------------------------------------------------------------------------------------|
|               | <pre>configure &gt; context context_name &gt; mme-embms-service service_name</pre>                                               |
|               | Entering the above command sequence results in the following prompt:                                                             |
|               | [context_name]host_name(config-mme-embms-service)#                                                                               |
| <b>(</b>      |                                                                                                    |
| Important     | The commands or keywords/variables that are available are dependent on platform type, product version, and installed license(s). |
| u 👉           |                                                                                                    |
| Important     | For information on common commands available in this configuration mode, refer to the Common Commands chapter.                   |
|               | associate, on page 1                                                                                                    |
|               | • bind, on page 3                                                                                                    |
|               | • mmemgr-recovery, on page 3                                                                                                    |
|               | • plmn-id, on page 4                                                                                                    |
|               | • sctp port, on page 5                                                                                                    |
|               | • setup-timeout, on page 6                                                                                                    |
|               |                                                                                                    |
| associate     |                                                                                                    |

#### associate

Associates or disassociates supportive services and templates with the MME-eMBMS service.

Product

Privilege Administrator

MME

| Command Modes      | Exec > Global Configuration > Context Configuration > MME-eMBMS Service                                                                                                    |
|--------------------|----------------------------------------------------------------------------------------------------|
|                    | <pre>configure &gt; context context_name &gt; mme-embms-service service_name</pre>                                                                                                    |
|                    | Entering the above command sequence results in the following prompt:                                                                                                    |
|                    | [context_name]host_name(config-mme-embms-service)#                                                                                                    |
| Syntax Description | [ no ] associate { egtp-service service_name [ context ctxt_name ]   sctp-param-template template_name                                                                                                    |
|                    | no                                                                                                    |
|                    | Disassociates a previously associated service or template from this MME-eMBMS service configuration.                                                                                                    |
|                    | egtp-service <i>service_name</i>                                                                                                    |
|                    | Specifies the name for a pre-configured eGTP service to associate with the MME-eMBMS service. The eGTI service provides eGTP-C protocol interface support between EPS nodes. Only one eGTP service can be associated with an MME-eMBMS service.                                                                                                    |
|                    | The eGTP service should be configured prior to issuing this command. For more information about the eGTI service, refer to the egtp-service command in the Context Configuration Mode Commands chapter and the eGTP Service Configuration Mode Commands chapter.                                                                                   |
|                    | service_name is an alphanumeric string of 1 through 63 characters.                                                                                                    |
| <b>(</b>           |                                                                                                    |
| Important          | Service names must be unique across all contexts within a chassis.                                                                                                    |
|                    | context <i>ctxt_name</i>                                                                                                    |
|                    | Identifies a specific context name where the named eGTP service is configured. If this keyword is omitted, the eGTP service must exist in the same context as the MME-eMBMS service.                                                                                                    |
|                    | ctxt_name is an alphanumeric, case-sensitive string of 1 through 63 characters.                                                                                                    |
|                    | sctp-param-template <i>template_name</i>                                                                                                    |
|                    | Associates a Stream Control Transmission Protocol (SCTP) parameter template with this MME-eMBMS service. For more information on the SCTP parameter template, refer to the <i>sctp-param-template</i> command in the <i>Global Configuration Mode Commands</i> chapter and the <i>SCTP Parameter Template Configuration Mode Commands</i> chapter. |
|                    | <i>template_name</i> specifies the name for a pre-configured SCTP parameter template to associate with this MME-eMBMS service. The name entered must be an alphanumeric string of 1 through 63 characters.                                                                                                    |
| Usage Guidelines   | Use this command to associate a pre-configured eGTP service or SCTP parameter template with the MME-eMBMS service.                                                                                                    |

#### Example

The following command disassociates a previously configured association between the MME-eMBMS service and the already configured *egtp1* eGTP service :

no associate egtp-service egtp1

## bind

|                    | Binds the MME-eMBMS service to a logical IP interface serving as the M3 interface.                                                                                                    |
|--------------------|----------------------------------------------------------------------------------------------------|
| Product            | MME                                                                                                    |
| Privilege          | Administrator                                                                                                    |
| Command Modes      | Exec > Global Configuration > Context Configuration > MME-eMBMS Service                                                                                                    |
|                    | <pre>configure &gt; context context_name &gt; mme-embms-service service_name</pre>                                                                                                    |
|                    | Entering the above command sequence results in the following prompt:                                                                                                    |
|                    | [context_name]host_name(config-mme-embms-service)#                                                                                                    |
| Syntax Description | <pre>bind { ipv4-address address [ ipv4-address secondary_address ]   ipv6-address<br/>address [ ipv6-address secondary_address ] }<br/>no bind</pre>                                                                                                    |
|                    | по                                                                                                    |
|                    | Removes a previously configured IP address used for binding the SCTP (local bind address) to communicate with the eNodeBs using an S1-MME interface.                                                                                                    |
|                    | { ipv4-address <i>address</i> [ ipv4-address <i>secondary_address</i> ]   ipv6-address <i>address</i> [ ipv6-address<br><i>secondary_address</i> ] }                                                                                                    |
|                    | Specifies the IP address for the interface configured as an M3 interface in IPv4 dotted-decimal or IPv6 colon-separated-hexadecimal notation. Optionally configure a secondary IP address for either address type.                                            |
| Usage Guidelines   | Use this command to associate the MME-eMBMS service with a specific logical IP address that will be used for binding the SCTP socket that communicates with the eNodeB using M3. Only one IP address can be configured with this command for one MME service. |
|                    | Example                                                                                                    |
|                    | The following command would bind the logical IP interface with the address of <i>192.168.3.1</i> to the MME-eMBMS service to interact with eNodeB:                                                                                                    |
|                    | bind ipv4-address 192.168.3.1                                                                                                    |
|                    | The following command disables a binding that was previously configured:                                                                                                    |
|                    | no bind                                                                                                    |
|                    |                                                                                                    |

#### mmemgr-recovery

Sets the action the MME takes regarding the peers (MCEs) upon recovery after an MME Manager crash/failure.

| Product            | MME                                                                                                    |
|--------------------|----------------------------------------------------------------------------------------------------|
| Privilege          | Administrator                                                                                                    |
| Command Modes      | Exec > Global Configuration > Context Configuration > MME-eMBMS Service                                                                                                    |
|                    | <pre>configure &gt; context context_name &gt; mme-embms-service service_name</pre>                                                                                                 |
|                    | Entering the above command sequence results in the following prompt:                                                                                                    |
|                    | [context_name]host_name(config-mme-embms-service)#                                                                                                    |
| Syntax Description | mmemgr ( no-reset   reset-peers }                                                                                                    |
|                    | no-reset                                                                                                    |
|                    | Configures the MME-eMBMS service not to have the MME perform a reset of peer associations upon recovery of the MMEMgr after a manager crash/failure.                               |
|                    | This is the default setting.                                                                                                    |
|                    | reset-peers                                                                                                    |
|                    | Configures the MME-eMBMS service to have the MME perform a reset of peer associations upon recovery of the MMEMgr after a manager crash/failure.                                   |
| <b>(</b>           |                                                                                                    |
| Important          | Currently, this option is not supported.                                                                                                    |
| Usage Guidelines   | If the MMEMgr crashes or fails, the configuration (defined with this command) instructs the MME what actions to take at the time of recovery in reference to the peer association. |
|                    | Example                                                                                                    |
|                    | The following command instructs the MME not to reset associations :                                                                                                    |
|                    | mmemgr-recovery no-reset                                                                                                    |
| plmn-id            |                                                                                                    |
|                    | Configures the carrier's Public Land Mobile Network (PLMN) identifier to associate with this eMBMS service area.                                                                   |
| Product            | MME                                                                                                    |
| Privilege          | Administrator                                                                                                    |

 Command Modes
 Exec > Global Configuration > Context Configuration > MME-eMBMS Service

configure > context context\_name > mme-embms-service service\_name

Entering the above command sequence results in the following prompt:

|                    | [context_name]host_name(config=mme=embms=service)#                                                                                          |
|--------------------|----------------------------------------------------------------------------------------------------|
| Syntax Description | plmn-id mcc mcc mnc mnc                                                                                                    |
|                    | mcc <i>mcc</i>                                                                                                    |
|                    | Specifies the mobile country code (MCC) portion of the PLMN identifier. The <i>mcc</i> must be an integer from 100 through 999.             |
|                    | mnc <i>mnc</i>                                                                                                    |
|                    | Specifies the mobile network code (MCC) portion of the PLMN identifier. The <i>mnc</i> must be a 2- or 3-digit integer from 00 through 999. |
| Usage Guidelines   | Use this command to specify the PLMN identifier to associate with the eMBMS area for this MME's eMBMS service.                              |
|                    | Example                                                                                                    |
|                    | The following command configures the PLMN identifier with an MCC of 462 and MNC of 02:                                                      |
|                    | plmn id mcc 462 mnc 02                                                                                                    |
|                    |                                                                                                    |

### sctp port

Configures the SCTP port number to be associated with the M3AP interface of the eMBMS service.

| Product            | - MME                                                                              |
|--------------------|------------------------------------------------------------------------------------|
| Privilege          | Administrator                                                                      |
| Command Modes      | Exec > Global Configuration > Context Configuration > MME-eMBMS Service            |
|                    | <pre>configure &gt; context context_name &gt; mme-embms-service service_name</pre> |
|                    | Entering the above command sequence results in the following prompt:               |
|                    | [context_name]host_name(config-mme-embms-service)#                                 |
| Syntax Description | sctp port port_number                                                              |
|                    | port_number                                                                        |
|                    | Enter an integer from 1 to 65535. The default is 36412.                            |
| Usage Guidelines   | Use this command to identify the SCTP port for the M3AP interface.                 |
|                    | Example                                                                            |
|                    |                                                                                    |

The following command configures sctp port *34414* as the sctp port number associated with the M3AP interface :

I

sctp port 34414

## setup-timeout

|                    | Specifies the maximum amount of time allowed for session setup.                                                                                           |
|--------------------|----------------------------------------------------------------------------------------------------|
| Product            | MME                                                                                                    |
| Privilege          | Administrator                                                                                                    |
| Command Modes      | Exec > Global Configuration > Context Configuration > MME-eMBMS Service                                                                                   |
|                    | <pre>configure &gt; context context_name &gt; mme-embms-service service_name</pre>                                                                        |
|                    | Entering the above command sequence results in the following prompt:                                                                                      |
|                    | [context_name]host_name(config-mme-embms-service)#                                                                                                    |
| Syntax Description | setup-timeout seconds                                                                                                    |
|                    | no setup-timeout                                                                                                    |
|                    | seconds                                                                                                    |
|                    | The maximum amount of time, in seconds, to allow for setup of a session. Where <i>seconds</i> must be an integer from 1 through 10000. The default is 60. |
| Usage Guidelines   | Use this command to set the maximum amount of time allowed for setting up a session.                                                                      |
|                    | Example                                                                                                    |
|                    | The following command sets the maximum setup time as 120 seconds:                                                                                         |
|                    | setup-timeout 120                                                                                                    |